## **Perspectium Properties Overview**

Listed are a few of the Perspectium properties needed for the application:

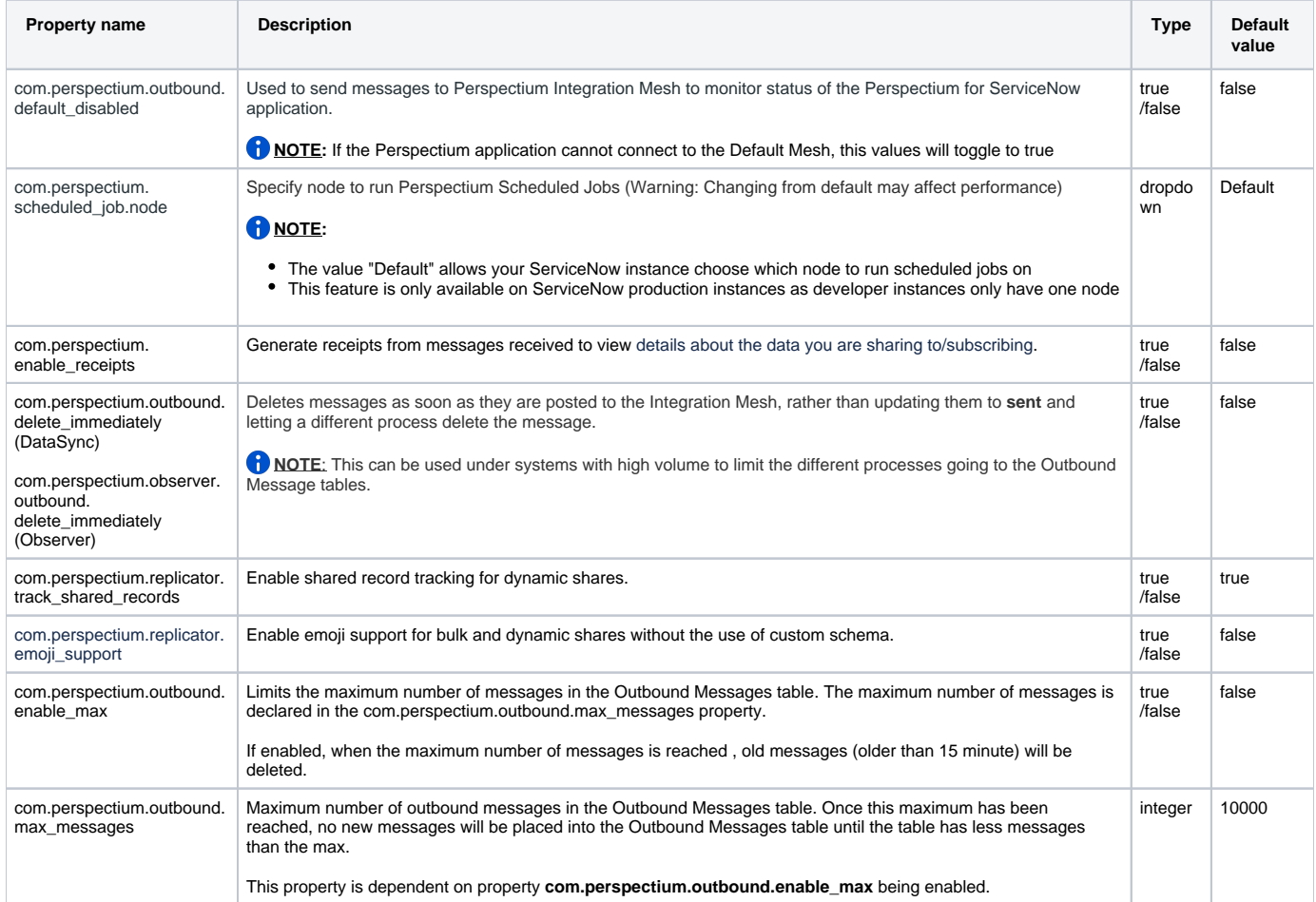